УДК 378.018.43

## **А.Н. Буданов, В.М. Дмитриев**

# **Методика организации стола технических совещаний**

Предложен метод организации стола технических совещаний с применением систем телеприсутствия, моделирования и парка измерительных приборов в целях проведения дистанционных экспериментов.

**Ключевые слова:** моделирование, обучение, телеприсутствие.

**Постановка задачи.** Распространение дистанционного образования позволяет обучать большое число студентов. По данным FDFgroup, 11% из опрошенных уже получили образование дистанционно [1]. Данная статистика говорит о необходимости внедрения передовых технологий для повышения качества образования и привлечения студентов. Для этих целей повсеместно внедряются автоматизированные средства обучения, к которым относится Автоматизированный учебнометодический комплекс [2].

К передовым технологиям относятся не только средства мультимедиа (системы обработки данных, анимированная графика, обработка потокового видео и аудио), но и системы телеприсутствия с «On-Line» приемом и передачей данных от обучающих систем с экспериментальной составляющей результатов измерений параметров или моделирования процессов. Это позволит конечному пользователю или слушателю лекционного материала получить впечатление того, что он находится рядом с испытательным стендом и воздействует на ход и результаты проведения экспериментов.

Сегодня широко известны и популярны рыночные продукты систем телеприсутствия следующих производителей, например: Cisco, Polycom, которые дополнительно позволяют передавать контент (презентации). Но ученику необходимо получать практику через выполнение лабораторных работ на оборудовании, которым он не располагает. Следовательно, необходимо организовать передачу данных от экспериментального оборудования, схем и приборов к конечному пользователю.

#### **Исходные данные**

1. Состав участников стола совещаний (образовательного процесса):

− конечный пользователь (Кп) – лицо, выполняющее работы через канал связи (Internet, Intranet);

− экспертная комиссия (Эк) – лица, участвующие в процессе выполнения работ только в роли наблюдающих, без возможности внесения изменений в процесс измерений;

− лектор (Лр) – лицо, отвечающее за подачу теоретического материала или заданий;

− лаборант (Лб) – лицо, отвечающее за подготовку комплекса оборудования к выполнению измерений и подготовку канала связи.

2. Перечень технических средств:

− Кп, Эк, Лр: персональный компьютер (ПК), клиентское программное обеспечение (ПО) системы телеприсутствия и системы моделирования.

− Лб: персональный компьютер (ПК), клиентское программное обеспечение (ПО) системы телеприсутствия и системы моделирования, комплекс технических средств для подключения измерительного или исполнительного оборудования к среде моделирования.

**Решение.** Для решения поставленной задачи необходимо разработать схему взаимодействия абонентов для организации совещания (рис. 1) и схему взаимодействия приложений (рис. 2).

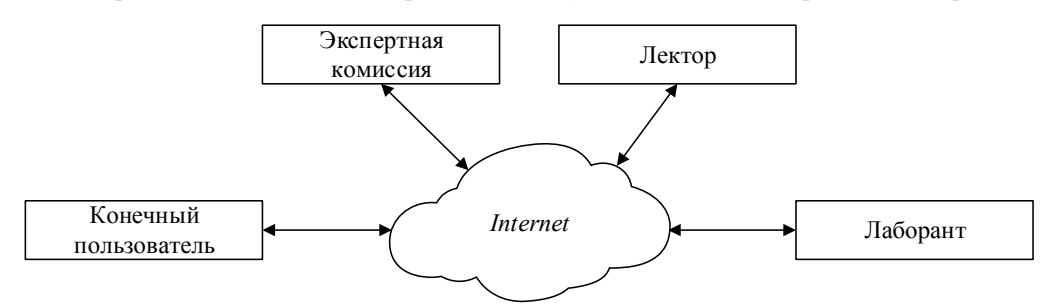

Рис. 1. Схема взаимодействия абонентов

Так как состав приложений у конечного пользователя и экспертной комиссии одинаков, следовательно, их можно объединить и представить схему в виде рис. 2.

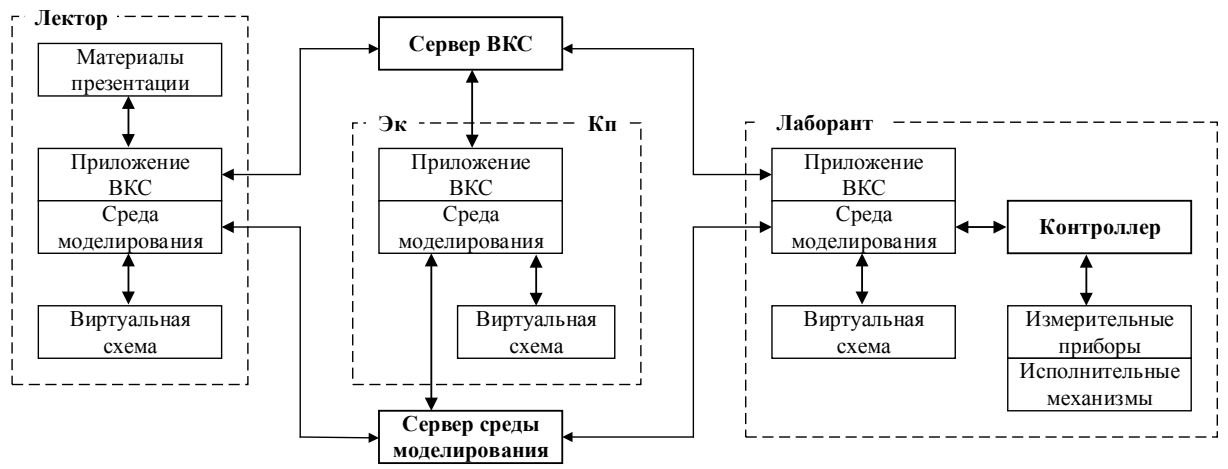

Рис. 2. Схема взаимодействия приложений

Согласно приведенной схеме главными объектами, определяющими взаимодействие всех узлов, являются: сервер видеоконференцсвязи (ВКС), сервер среды моделирования и контроллер для передачи данных в среду моделирования. Объединие возможности главных объектов и функции на основе приведенных узловых блоков и определив функции каждого участника стола технических совещаний, возможно организовать систему телеприсутствия.

Функции, выполняемые лектором, - чтение лекционного материала и заданий, демонстрация презентаций посредством ВКС и контроль действий конечного пользователя посредством среды моделирования.

Функция экспертной комиссии - это оценка выполнения теоретических и практических заданий, выполняемых конечным пользователем, и контроль результатов, достигнутых в процессе совещания посредством ВКС и среды моделирования.

Функции лаборанта - подготовка комплекса измерительного оборудования согласно практическому заданию и обеспечение трансляции полученных данных через контроллер в среду моделирования. Посредством ВКС он получает информацию для подготовки эксперимента.

Функция конечного пользователя заключается в работе со средой моделирования для внесения параметров согласно техническому заданию для достижения конечного результата. Через ВКС Кп получает теоретический материал и задание для практической работы.

Вопросы теории и принципов организации ВКС рассмотрены в [3] и не являются основным вопросом данной темы.

Главным достоинством стола технических совещаний является on-line-передача результатов измерений, получаемых в ходе процесса моделирования сложных радиотехнических и технологических процессов.

Для достижения данного результата в среде моделирования и автоматического расчета систем разработан виртуальный сетевой компонент «Eth» (Ethernet), обеспечивающий необходимую взаимосвязь межу всеми клиентами стола технических совещаний.

В качестве аппаратной поддержки для реализации компонента был применен драйвер сетевой карты персонального компьютера для организации обмена данными между системами моделирования по сети [4].

В качестве примера реализации данного метода можно рассмотреть организацию канала связи между двумя абонентами для передачи данных через интерфейс Ethernet с реализацией функции преобразования канала данных. Стандартная схема связи двух абонентов по выделенному каналу тональной частоты (ТЧ) в структуре интерфейса G.703 (2048 кбит/с) с применением преобразовательного оборудования представлен на рис. 3.

В данной сети абонент «АБ-1» осуществляет передачу данных с абонентом «АБ-2» через коммутируемый канал связи G.703 и посредством преобразователя (G.703-Ethernet) получает доступ в сеть с коммутацией пакетов, например: Internet.

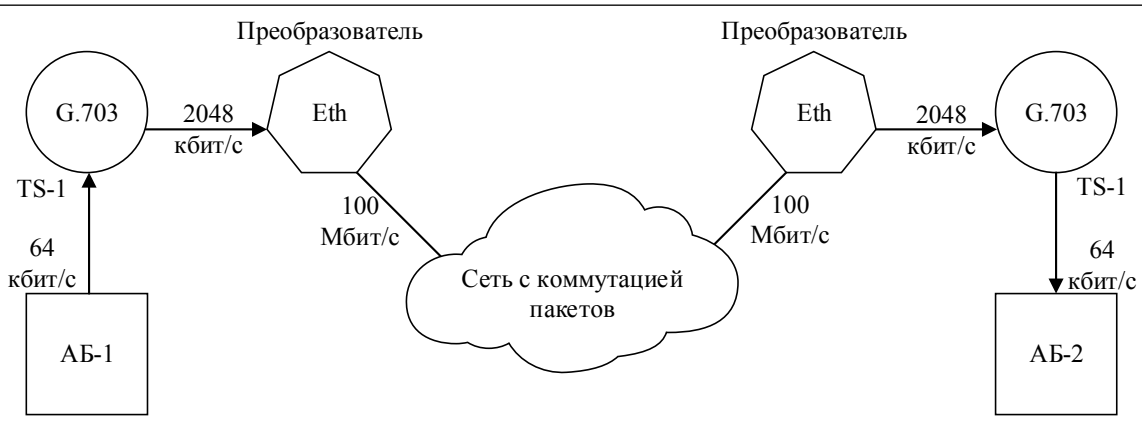

Рис. 3. Схема организации связи двух абонентов

На рис. 4 изображена схема организации связи двух абонентов, реализованная в среде моделирования и автоматического расчета систем на основе виртуальных интерфейсов:

- − Импульсно-кодовой модуляции G.703;
- − передачи данных Eth (Ethernet);
- − источников сигналов переменного тока «ES».

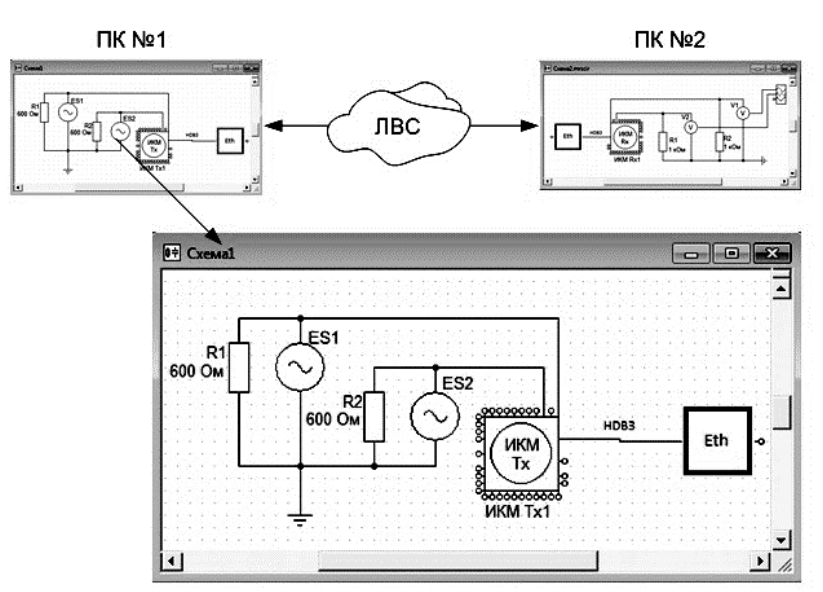

Рис. 4. Модель цифрового канала связи между двумя абонентами

**Заключение.** В результате разработки методики организации стола технических совещаний с применением среды моделирования и автоматического расчета систем [5] станет возможным организовать новую технологию проведения дистанционных экспериментов на основе системы телеприсутствия и итогового экспертного заключения или протокола совещания. Также это позволит более динамично организовывать работу над проектами в рамках функционирующих центров научно-технического творчества студентов [6].

Данная технология позволит выполнять измерения в случае отсутствия необходимого парка приборов в лабораториях и организовать сервис «облачные измерения».

## *Литература*

1. Статистика дистанционного обучения в России // Журнал «Ведомости» [Электронный ресурс]. – Режим доступа: http://www.msktreningi.ru/news/?new=1808, свободный (дата обращения: 15.10.2013).

2. Дмитриев В.М. Принципы построения и реализации автоматизированного учебно-методического комплекса по техническим дисциплинам / В.М. Дмитриев, Т.В. Ганджа, В.В. Ганджа // Доклады Томского государственного университета систем управления и радиоэлектроники. – 2010. –  $N<sub>2</sub>$  2 (26), ч. 2. − С. 266–270.

3. Видеоконференция [Электронный ресурс]. – Режим доступа: http://ru.wikipedia.org/wiki/Видеоконференция, свободный (дата обращения: 18.10.2013).

4. Буданов А.Н. Виртуальные интерфейсы для передачи мультисервисного трафика / А.Н. Буданов, В.М. Дмитриев // Инфокоммуникационные технологии. – 2013. – № 3. – С. 101–106.

5. МАРС – среда моделирования технических устройств и систем / В.М. Дмитриев, А.В. Шутенков, Т.Н. Зайченко, Т.В. Ганджа. – Томск: В-Спектр, 2011. – 278 с.

6. Структура и функции автоматизированной системы управления проектами для центров научно-технического творчества студентов / В.М. Дмитриев, Т.В. Ганджа, В.В. Ганджа, С.А. Панов // Доклады Том. гос. ун-та систем управления и радиоэлектроники. – 2012. – № 2 (26), ч. 2. – С. 200–203.

## **Буданов Алексей Николаевич**

Вед. инженер отдела эксплуатации и диспетчерского управления Службы связи ООО «Газпром трансгаз Томск», аспирант каф. моделирования и системного анализа (МиСА) ТУСУРа Тел.: 8-906-948-44-53 Эл. почта: BudanovAN@mail.ru

## **Дмитриев Вячеслав Михайлович**

Д-р техн. наук, зав. каф. МиСА Тел.: (382-2) 41-39-15 Эл. почта: dmitriewvm@gmail.com

Budanov A.N., Dmitriev V.M. **Methods of organizing the table of technical meetings** 

A method of organizing the table of technical meetings using a telepresence system, modeling and stock of measuring instruments for remote experiments are proposed. **Keywords:** simulation, training, telepresence.

 $\omega$  , and the contribution of the contribution of the contribution of the contribution of the contribution of the contribution of the contribution of the contribution of the contribution of the contribution of the contri